## **МЕТОД ПОСТРОЕНИЯ И ПРОВЕРКИ ГИПОТЕЗ О ПОВЕДЕНИИ ПОЛЬЗОВАТЕЛЯ В ЧЕЛОВЕКО-МАШИННОМ ВЗАИМОДЕЙСТВИИ**

# **Абдулин Е.Р. [1](#page-0-0)**

## (*Учреждение Российской академии наук Институт проблем информатики РАН, Москва*)

*В статье предложен метод построения и проверки гипотез в области человеко-машинного взаимодействия, применительно к системам управления. Данный метод используется при создании интерфейсов систем управления с учетом их специфики и основан на сетевом моделировании и использовании сопряженного с ним методического и математического аппарата. В качестве исходных данных используется линейная модель интерфейса. Анализ построенной сетевой модели позволяет провести обоснованную корректировку исходной модели и повысить её точность.* 

Ключевые слова: сетевое моделирование, интегрированные системы управления, человеко-машинное взаимодействие, интерфейс.

#### *1. Введение*

 $\overline{a}$ 

При создании систем управления предъявляются особые требования к структуре человеко-машинного взаимодействия и её реализации. Это обуславливается тем, что управляя реальным, а не виртуальным, объектом, существует гораздо меньше возможностей отмены действий пользователя или системы управления и возврата к некоторому исходному состоянию. Последствия ошибок в человеко-машинном взаимодействии

<span id="page-0-0"></span>*<sup>1</sup> Евгений Рудольфович Абдулин, аспирант, (pochtainst@yandex.ru)* 

приводят к существенным, порой трагическим, последствиям. Вероятность ошибки должна быть минимизирована также в условиях, когда на вход системы управления со стороны множества управляемых устройств поступает поток входных сигналов, вследствие чего оператору необходимо осуществлять несколько операций параллельно (необходимо начать реагировать на новый поступивший сигнал, обеспечивая обработку предыдущего сигнала). Интерфейс систем управления должен обеспечивать также условия для наиболее оперативной реакции оператора на поступление внешних сигналов как в нормальных, так и в экстремальных условиях.

Базовым подходом к построению аппаратно-программных систем, в том числе систем управления и их интерфейсов с заданными характеристиками, является экспериментальное тестирование макетов системы или её полнофункциональных образцов. Такой подход позволяет обеспечить разработчика системы достоверной информацией для коррекции системы с целью достижения последней заданных значений ключевых параметров. Однако, применение способа разработки систем, основанного исключительно на экспериментальной работе, требует значительных материальных и временных затрат. Простое снижение объема экспериментов с целью снижения данных затрат приводит к ухудшение качества конечного продукта.

Альтернативой указанному подходу является применение инженерных моделей систем [1], что позволяет получить окончательную версию системы за меньшее время и при более низком уровне материальных затрат. Применение моделирования не исключает экспериментальной практики, но позволяет существенно сократить её объем и стоимость без ущерба для качества разрабатываемой системы.

В отечественной и зарубежной практике для моделирования структуры человеко-машинного взаимодействия используются модели семейства GOMS (модели целей, объектов, методов и правил их выбора - the model of Goals, Objects, Methods, and Selection rules) - KLM, CNM-GOMS, NGOMSL, CPM-GOMS, которые основаны на математических и лингвистических методах.

Применительно к системам управления, в которых, как было сказано выше, оператору, как основному элементу человекомашинного взаимодействия, приходится сталкиваться с необходимостью одновременного выполнения нескольких задач, для динество одновременного выношнении исследении эндии, для построения модели интерфейса системы необходим метод,<br>наиболее полно отражающий протекание всех процессов, связанных с взаимодействием оператора и системы.

Одним из методов, предусматривающих реализацию в модели параллельных процессов, является сетевое моделирование. Сопряженный с ним математический аппарат позволяет проводить детальный анализ модели и получать объем информации, достаточный для завершения разработки системы.

В семействе моделей GOMS и сопряженных с ними методов исследований существует метод CPM-GOMS [2], основой которого является построение сетевой модели. Однако, данный метод имеет существенные ограничения, в частности, он рассчитан на моделирование управления системой пользователем с очень высоким уровнем подготовки [3]. Построение моделей согласно этому методу требует высокого уровня знаний в области психологии и физиологии. Также модель получается очень объемной. Данный фактор имеет настолько существенное значение, что в научных работах [3], [4] метод CPM-GOMS рассматривается лишь фрагментарно. На практике в качестве наи-<br>более часто используемой модели интерфейса применяется более простая линейная модель KLM [5], [6], [7] с включением различных расширений и дополнений, таких, как закон Фитса [10] и визуализация АСТ-R [11].

Тем не менее, вопрос применения сетевого моделирования в исследовании свойств интерфейсов систем управления остается крайне актуальным. В связи с этим, в данной работе предлася кранне актуальным. В связи с этим, в данной работе предла-<br>тается метод, позволяющий строить сетевые модели на основе<br>исходной модели KLM и пользоваться сопряженным с ними<br>математическим аппаратом. С учетом важности пр метод позволяет осуществить проверку исходной модели на основе базовых экспериментальных данных, а также обоснованно скорректировать исходную модель в целях снижения её погрешности. Применение данного метода предусматривает, с

одной стороны, экспериментальную проверку моделей, а с другой стороны, значительное снижение объема работы, связанной с проведением экспериментов.

В качестве примера систем управления в работе рассматривается такая их разновидность, как интегрированные системы управления (ИСУ), функционирующие на основе системного<br>ПО реального времени. Данные системы реализуют управление многофункциональными аппаратно-программными комплексами, такими, как инженерные системы, мультимедийные комплексы и системы видеоконференцсвязи.

#### 2. Ментальный оператор и его роль в модели интерфейса

Математическая модель KLM [8] для оценки временных параметров интерфейсов, предложенная в работе [9], позволяет<br>прогнозировать время выполнения какой-либо задачи пользователем, используя в качестве исходных данных спецификацию данной задачи, а также интерфейса, который используется при её выполнении. По существу, моделирование сводится к перечислению линейной последовательности дискретных действий, которые должен осуществить пользователь, чтобы выполнить поставленную задачу. Каждому действию ставится в соответствие определенное время, затрачиваемое на его выполнение. При этом снимается необходимость проводить измерения временных параметров выполнения в действительности, с участием реальных пользователей при реализации конкретного варианта инфицированию пользовательского интерфейса с достаточным<br>уровнем детализации, который позволит выявить последовательность вышеуказанных дискретных действий.

Действия относят к элементам KLM, если они представляют собой дискретные действия, такие, как нажатие клавиши, кнопки, перемещение манипулятора типа "мышь", и.т.п. в противоположность более абстрактным действиям, таким как авторизация пользователя в системе. Основные дискретные действия, неделимые на более простые в условиях данной задачи, в терминах KLM называются операторами. Время выполнения пользователем таких действий рассчитано на основе экспериментальных данных.

В KLM в качестве стандартных используются следующие операторы (в скобках приведено полученное экспериментальным способом значение для оригинальной KLM) [8]:

- $\blacksquare$  K (0,28 c.) однократное нажатие клавиши. Вводятся отдельные значения для различных категорий пользователей – эксперт (90 ударов в минуту, 0,12 с. на удар), опытный пользователь (55 ударов в минуту, 0,2 с. на удар), обычный пользователь (40 ударов в минуту, 0,28 с. на удар), новичок (скорость печати неравномерна, 1,2 с. на удар). Рекомендуется использовать значение 0,28 с.;
- $T(n)$  логически связанная последовательность нажатий (например, набор слова на клавиатуре), эквивалентно операторам K, взятым количестве n. Вычисляется как *T(n)=n×K*;
- $P(1,1 c.) y$ казание с помощью манипулятора типа "мышь" на необходимый участок экрана;
- $\overline{B}$  (0,1 с.) нажатие или отпускание кнопки на манипуляторе типа "мышь";
- $\overline{B}$  BB (0,2 c.) нажатие, а затем отпускание кнопки на манипуляторе типа "мышь" (одиночный "клик");
- $H (0, 4, c.)$  перемещение рук с клавиатуры на мышь и с мыши на клавиатуру;
- M (0,6-1,35 с, рекомендуется использовать значение 1,2 с.) – ментальное действие – время, необходимое пользователю для поиска решения;
- $W(t)$  допустимое время ожидания пользователем ответа системы. Значение должно быть определено для каждого конкретного случая.

На практике существует необходимость уточнения времени реализации физического оператора P, поскольку время, затраченное пользователем на указание конкретного объекта на

экране, напрямую зависит от расстояния между текущим положением графического устройства ввода (например, указателя манипулятора "мышь") до необходимой позиции целевого объекта, а также от линейных размеров последнего. Уточнение производится путем замены стандартного значения оператора Р на вычисляемое в каждом конкретном случае по закону Фитса (см. формулу (1)) значение [10]. Данный закон позволяет получить среднее время, за которое пользователь может переместить указатель графического устройства ввода (например, указатель манипулятора "мышь") к необходимому элементу интерфейса на экране.

(1) 
$$
t_{cp}(mc) = a + b \log_2(\frac{D}{S} + 1)
$$

Здесь D - дистанция от начальной до целевой позиции указателя, а S - размер целевого элемента интерфейса (кнопки, ссылки, переключателя), измеренный по сечению, задаваемому линией перемещения указателя. Величины а и b являются константами, определяемыми опытным путем по параметрам производительности конкретного пользователя.

Для более детального анализа модели KLM применяется визуализация ACT-R [11], которая ставит в соответствие операторам KLM некоторое подмножество более элементарных действий (движение взгляда по экрану, рук пользователя), представленных в распараллеленной форме. Таким образом, каждой линейной модели KLM можно поставить в соответствие визуализацию ACT-R в распараллеленной форме.

Если расстановка в структуре модели KLM так называемых<br>физических операторов (K, T(n), P, B, BB, H), как правило, не<br>вызывает затруднений, то задача адекватного определения необходимого количества операторов М в модели, а также их расположения, представляется нетривиальной. Необходимо отметить, что временное значение оператора М является наибольшим из всех существующих в модели KLM, в связи с чем при анализе интерфейсов количество операторов М имеет важное значение [8]. В связи с этим при построении моделей и проведении экспериментов необходимо иметь точную инфор-

мацию о реализации пользователем ментальных действий, обозначаемых оператором М. Это даст количественную оценку наличия операторов М в структуре модели интерфейса.

В работе [9] для расстановки операторов М используется следующий набор последовательно применяемых эмпирических правил:

- 0. Начальная расстановка операторов М (перед всеми операторами К, а также перед всеми операторами Р, реализующими выбор команды, но не завершающими команду);
- 1. Удаление операторов М перед полностью ожидаемыми операторами, например:  $MPK \rightarrow PK$ ;
- 2. Если строка связок операторов вида МК принадлежит одной когнитивной единице (примером может служить имя команды), необходимо удалить операторы  $M_{\cdot}$ кроме первого: **BCC** MKMKMKMKMKMKMKMK→MKKKKKKKKK
- 3. Если оператор К является избыточным разделителем, необходимо удалить стоящий перед ним опеparop  $M$ : <Enter><Enter> $M$ KMK $\rightarrow$ MKK;
- а) Если оператор  $K$  завершает строку постоянного  $4_{\ldots}$ содержания (например, имя команды), то необходимо удалить оператор М, стоящий перед ним:  $cd \leq$ Enter> МККМК $\rightarrow$ МККК, б) При этом не следует удалять оператор М, если стоящий за ним оператор К завершает не имя команды, а её пара-Mern: cd class <Enter> MKKKMKKKKMK→ **MKKKMKKKKMK**

Данный метод позволяет получить приблизительную картину расстановки ментальных операторов. Однако, при детальном анализе интерфейса данная модель требует уточнения. В работе [8] для этой цели предлагается следующий метод:

Операторы М включаются в модель функционирования интерфейса в следующих случаях:

- Постановка задачи. Пользователю требуется вре- $\blacksquare$ мя для того, чтобы четко сформулировать для себя задачу, которую он должен выполнить;
- Принятие решения. Если существуют несколько  $\blacksquare$ возможных вариантов, и их выбор нетривиален или не доведен до автоматизма;
- Получение единицы информации из памяти. В ка- $\blacksquare$ честве единицы информации могут выступать имена файлов, команд, или расшифровка аббревиатуры;
- Установление местоположения объекта на экра- $\blacksquare$ не. Пользователю необходимо время для просмотра текущего содержимого экрана, если местоположение необходимого объекта заранее неизвестно;
- Установление значения параметра. Пользователю  $\blacksquare$ необходимо обдумать или вспомнить необходимое значение вводимого параметра.
- Проверка введенных данных. Перед тем, как поль- $\blacksquare$ зователь сигнализирует системе о необходимости совершить какое-либо действие, он останавливается и проверяет данные, которые он собирается передавать системе с помощью интерфейса.

Существует также набор дополнительных рекомендаций по включению в модель дополнительных операторов М на основе указанного выше перечня:

- Каждое вводимое значение параметра должно быть  $\blacksquare$ получено в результате отдельного шага, представленного оператором М;
- Указанию на конкретный объект на экране должен  $\blacksquare$ предшествовать его поиск (оператор М), кроме случаев, оговоренных в пункте "Установление значения параметра";
- Если какой-либо объект на экране явным образом  $\blacksquare$ меняет свое состояние в результате действий пользователя, последнему необходимо сверить полу-

ченный результат с желаемым. Проверка обозначается в модели отдельным оператором М.

Как показывает практика, данные рекомендации могут дать положительный результат при теоретической оценке интерфейса. Однако, в случаях, когда разница временных параметров интерфейсов относительно невелика (до 30%), а также при постановке задачи по проведению экспериментов по проверке модели KLM при участии пользователей разрабатываемого ПО, подвижает проблема построения гипотез о расположении ментальных операторов в алгоритме действий пользователя, а также их формулирования для осуществления экспериментальных исследований. Данная проблема заключается в значительном расхождении результатов прогнозирования и экспериментальных данных, выражающихся в высокой погрешности D исход-<br>ной модели. Такая погрешность во многом обусловлена систематической ошибкой в определении количества применяемых матической ошибкой в определении количества применяемых<br>операторов М, которые, как было сказано выше, имеют наи-<br>большее временное значение. При этом общая концепция пред-<br>ставлений о действиях пользователя (последовательн менения операторов, ее канественный состав, живое сить<br>верной, однако, ввиду полученной значительной погрешности<br>D, она не может быть использована в первичной форме при<br>моделировании рассматриваемой ситуации и подобных ей.

Примером может служить распространенный случай, когда в ходе эксперимента пользователю предлагается определенное количество раз выполнить определенную типовую задачу на макете разрабатываемого интерфейса. В общем случае, при построении гипотезы о повседневном применении интерфейса для решения типовой задачи, вопрос о расстановке операторов М может быть решен путем буквального следования рекомендациям. Так, в рассматриваемом примере пользователю необходимо задавать системе определенные исходные данные с помощью интерфейса. В обычных условиях, в момент реализации задачи, пользователь осуществляет ментальные действия, обо-значаемые оператором М, перед каждым вводом исходных данных - для того, чтобы извлечь их из долговременной памяти, сформулировать их, или же проверить. В связи с этим выдвига-

ется гипотеза о том, что ментальное действие будет предшествовать каждому вводу в систему когнитивной единицы информации, относящейся к исходным данным. На основании это гипотезы перед каждой последовательностью физических операторов, реализующей ввод указанной когнитивной единицы, в на у расположится оператор М. Однако, в ходе экспериментов, при многократном повторении выполнения одной и той же задачи, пользователь может не осуществлять данные ментальные действия, вводя данные согласно шаблону, размещенному в кратковременной памяти, или же осуществляя ментальное действие заранее, до очередной итерации по выполнению задачи

Данные явления приводят к существенным различиям между выдвинутой гипотезой и результатами экспериментов. Одним из путей решения данной ситуации может быть более четкое проведение эксперимента путем постановки задачи пользователю вводить каждый раз разные исходные данные или проводить эксперименты с уменьшенной частотой. Первый способ, даже в случае следования пользователя инструкциям эксперимента, как правило, не дает нужного эффекта. Это объясняется во-первых, различиями между представлениями пользователя о своих действиях и о действиях, совершаемых в реальности, а вовторых самой обстановкой многократного проведения эксперимента и появления ментальной подготовки пользователя после осуществления первых итераций. При выполнении задачи в реальных условиях такая подготовка будет отсутствовать. Второй способ влечет за собой увеличение временных и материальных затрат на проведение эксперимента, а также снижает количество получаемой полезной информации в единицу времени.

Постановка задачи: Дано множество исходных моделей  $M_{\text{KLMS}}$ , разработанных в соответствии с методом KLM, а также<br>соответствующее ему множество визуализаций ACT-R  $V_{\text{ACTRS}}$ .<br>Также даны массивы экспериментальных данных  $L_{\text{EXP}}$  и погрешностей моделей D, где  $D_i = f(M_i, L_i)$ . Функция f является критерием величины погрешности исходных моделей. Её значение является параметром погрешности указанных моделей. Необходимо разработать метод, обеспечивающий минимальные

значения данного параметра, согласно обозначенному критерию.

#### 3. Применение для проверки гипотез  $\Omega$ предстанности и престрание и стандительного да,<br>расстановке ментальных операторов метода,<br>основанного на сетевом моделировании

В настоящей работе предлагается метод построения, проверки и коррекции гипотез о действиях пользователя при проведении экспериментов такого типа. Данный метод основан на положении, что при проведении экспериментов по выявлению наиболее эффективного варианта интерфейса из нескольких возможных, реальная относительная разница в результатах будет соблюдена, если каждый раз проводить серии экспериментов с одинаковой подготовкой к ним. Иными словами, влияние ментальной подготовки пользователя будет отражено в результатах экспериментов по каждому из вариантов и не даст за счет своего существования преимущества или отставания по результатам какому-то конкретному варианту.

Однако, влияние ментальной подготовки пользователя необходимо оценить как при проведении экспериментов с несколькими вариантами интерфейса, так и при оценке конкретного варианта. Как следствие этого, необходимо установить, в какой именно момент времени метальное действие было реализовано, а в какой - нет.

Для решения данной задачи и предлагается изложенный в данной работе метод. Он состоит из двух компонентов.

Первым компонентом являются специальные подготовка к проведению и обработка результатов экспериментов. Эксперимент проводится таким образом, чтобы каждый шаг пользователя при выполнении задачи (а не только начало и окончание её выполнения) при взаимодействии с системой фиксировался с соответствующей временной меткой. Желательно также, чтобы фиксировались события, связанные с аспектом физического взаимодействия с интерфейсом (нажатие и отпускание кнопки, начало и окончание поворота ручек, переключения тумблеров и т.д.) Обработка же результатов должна подразумевать получение не её выходе полной экспликации действий пользователя на уровне, максимально приближенном к уровню операторов модели КLM. Необходимо иметь четкую информацию о том, сколько именно времени (с максимально возможной точностью) ушло у пользователя на выполнение того или иного действия в рамках реализации или решения поставленной в ходе эксперимента задачи.

Вторым компонентом является построение сетевой модели на основе расчета по модели KLM с использованием визуализации АСТ-R. Визуализация АСТ-R предусматривает представление действий пользователя в распараллеленной форме. Необходимость этого обусловлена тем, что даже при одномодальном интерфейсе, структура человеко-машинного взаимодействия является многомодальной (при возможности ввода информации только посредством нажатия клавиш на клавиатуре, человек взаимодействует с данным интерфейсом путем привлечения зрения, мышления, двигательных функций кистей рук, пальцев и т.д.). В связи с этим, значительное время выполнения задачи в один момент времени будут задействованы параллельно несколько функций человека, что исключает возможность проведения анализа путем простого сравнивания результатов моделирования и проведения экспериментов. Также сетевая модель позволяет с высокой точностью моделировать одновременное выполнение пользователем нескольких задач при поступающем потоке входных сигналов, что является характерной чертой исследуемой в данной работе области.

При построении сетевой модели необходимо учитывать, что визуализация ACT-R в общем виде не предоставляет полного набора необходимых исходных данных. Прежде всего это касается связей между элементами модели ACT-R, которые определяют топологию сетевой модели. Как правило, связей, определенных в исходной модели ACT-R недостаточно. Для доопределения необходимого количества связей между элементами модели ACT-R следует использовать исходную модель KLM, основываясь на представленной в ней линейной последовательности событий. Далее, проводя прямое сопоставление этих двух моделей, становится возможным определить для каждого элемента ACT-R как инициализирующие элементы (такие элементы, после совершения которых становится воз-

можным и/или обязательным совершение рассматриваемого события), так и результирующие (элементы, для которых данный элемент является инициализирующим).

ный элемент является инициализирующим).<br>Далее каждому элементу ACT-R в сетевой модели сопос-<br>тавляется связка вида "событие-работа", т.е. событие, из которо-<br>го исходит одна работа. Событие, для которого данная работа<br>буд циированной с соответствующим элементом АСТ-R. Если элемент ACT-R связан результирующими связями с несколькими последующими элементами, то ему будет сопоставлено событие с несколькими выходящими из него работами. Если элемент имеет несколько инициализирующих связей, то в сопоставляемое ему событие будет входить соответствующей число работ.

таким образом, одномерная линейная структура модели<br>KLM преобразуется в последовательно-параллельную структуру<br>сетевой модели, к которой применим существующий математический и методический аппарат. В этом случае длина критиче-<br>ского пути получившейся сетевой модели будет определять общее время выполнения задачи пользователем.

Сопоставляя полученную сетевую модель с исходной моделью KLM, а также результатами экспериментов в виде экспликации действий пользователя, можно провести коррекцию гипотезы о расстановке и количестве ментальных операторов М в молели КLM.

Как видно из примера на рис 1, визуализация АСТ-R пре-доставляет информацию о действиях пользователя в параллельной форме, соотнося их с той областью интерфейса (в данном примере - страницей), в которой находится пользователь в момент осуществления данных действий. Пример сетевой модели показан на рис.2 (время указано в секундах).

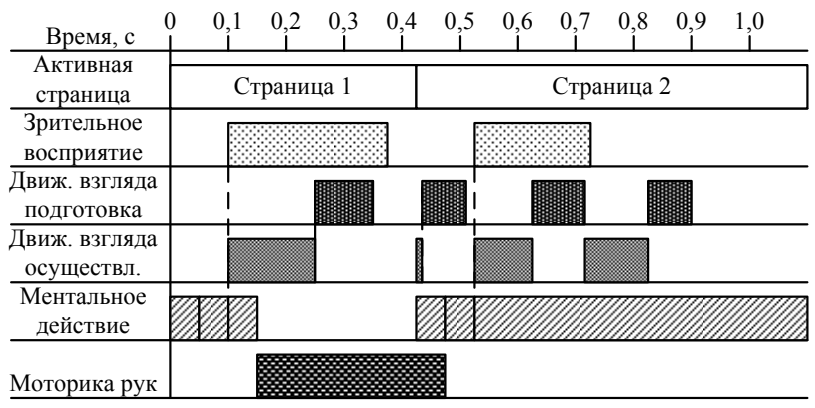

Рис 1. Пример исходных данных – визуализации модели ACT-R

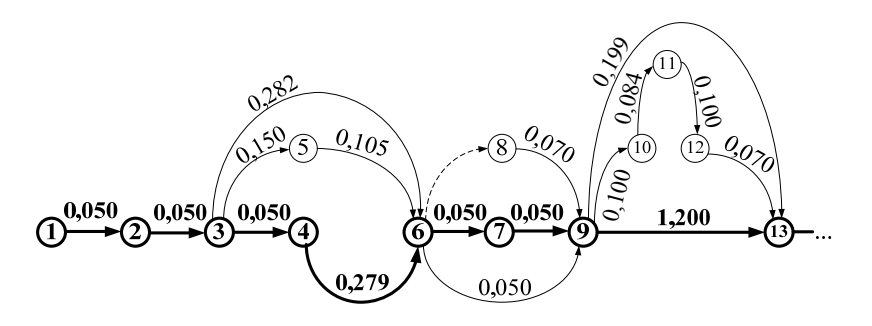

Рис 2. Сетевая модель с выделенным критическим путем

Рассмотрим применение данного метода для решения типовой задачи в ИСУ многофункциональными мультимедийными комплексами (ММК) - подготовка данного комплекса к проведению видеопрезентации с протоколированием (подготовка подсистемы технологического телевидения, видеокоммутации и протоколирования). Для решения данной задачи разработаны несколько вариантов интерфейсов. Из данных вариантов необходимо выбрать один, наиболее оптимальный с точки зрения оператора реализацию временных затрат на человекомашинного взаимодействия (ввод в систему исходных данных, считывание результатов её работы, мониторинг внешних сигналов с помощью ИСУ). Разработанный метод применяется к двум

из рассматриваемых вариантов. Выполнение типовой задачи пользователем на каждом из вариантов интерфейсов условно поделено на этапы - основные (состоящие из более чем одного действия) и промежуточные (состоящие из одного действия). Гипотеза о размещении ментальных операторов в исходной модели состоит в том, что пользователь осуществляет ментальные действия в условиях данной задачи для двух видов действий - для выбора необходимого варианта действия в начале каждого основного этапа и для проверки полученного результата в конце основного этапа.

Получение исходных данных для построения сетевой модели (визуализации ACT-R) производится путем применения автоматизированного программного средства CogTool, разработанное в Университете Карнеги-Меллона под руководством профессора Бонни Джон (США, штат Пенсильвания, Питтсбург), а также ПО EventsAnalyzer, разработанного автором и предназначенного для автоматизированной обработки результатов экспериментов.

Результаты применения предлагаемого метода показаны в таблицах 1 и 2.

| № этапа | № подэтапа | ном подэтапе операто-<br>Выполняемые на дан-<br>ры исходной модели<br>KLM | Ожидаемое время этапа<br>ပ<br>по сетевой модели, | Измеренное время<br>этапа, с | ры скорректированной<br>ном подэтапе операто-<br>Выполняемые на дан-<br>модели KLM | время по сетевой моде-<br>Скорректированное<br>ли, с |  |
|---------|------------|---------------------------------------------------------------------------|--------------------------------------------------|------------------------------|------------------------------------------------------------------------------------|------------------------------------------------------|--|
|         | 1.1        | $M+P+K$                                                                   | 4,783                                            | 4,263                        | $M+P+K$                                                                            | 3,513                                                |  |
|         | 1.2        | P+K                                                                       |                                                  |                              | $P+K$                                                                              |                                                      |  |
|         | 1.3        | $P+K$                                                                     |                                                  |                              | $P+K$                                                                              |                                                      |  |
|         | 1.4        | $P+K$                                                                     |                                                  |                              | $P+K$                                                                              |                                                      |  |

Таблица 1. Применение метода для первого варианта интерdoŭca

|   | 1.5 | $P+K$   |       |       | $P+K$   |       |
|---|-----|---------|-------|-------|---------|-------|
|   | 1.6 | $M+P+K$ |       |       | $P+K$   |       |
|   | 2.1 | $P+K$   | 0,410 | 1,514 | $M+P+K$ | 1,615 |
| 3 | 3.1 | $M+P+K$ | 2,954 | 1,667 | $M+P+K$ | 1,802 |
|   | 3.2 | $M+P+K$ |       |       | $P+K$   |       |
| 4 | 4.1 | $P+K$   | 0,302 | 1,395 | $M+P+K$ | 1,552 |
|   | 5.1 | $M+P+K$ | 3,218 | 1,898 | $M+P+K$ | 2,116 |
|   | 5.2 | $M+P+K$ |       |       | $P+K$   |       |

Таблица 2. Применение метода для второго варианта интер $deŭca$ 

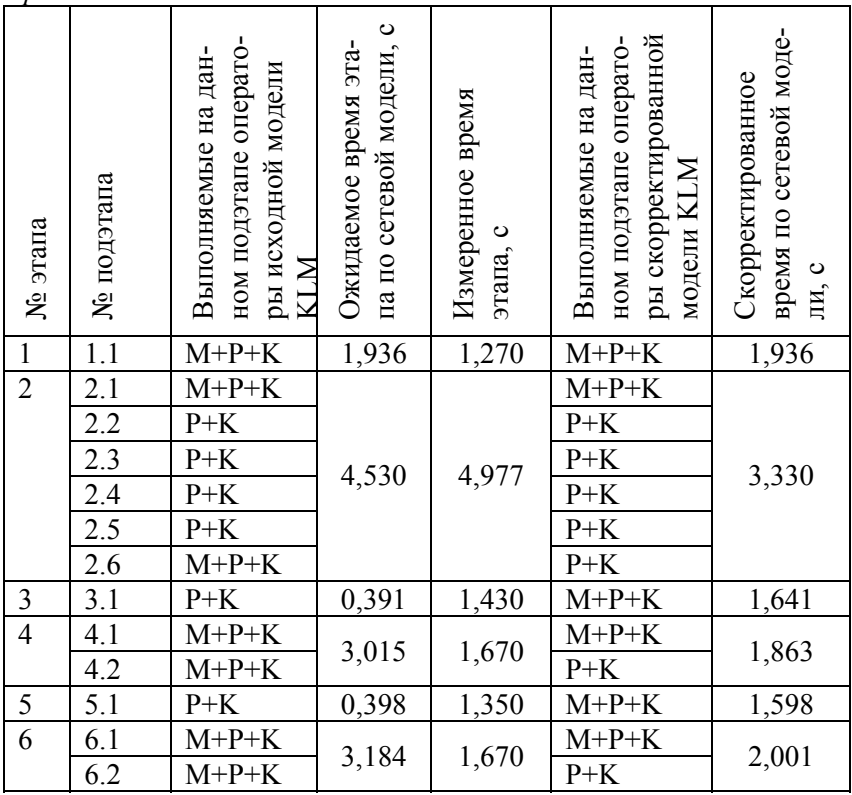

В соответствии с полученными результатами сетевого моделирования, исходная гипотеза скорректирована. Её исправленный вариант состоит в том, что пользователь осуществляет ментальные действия в условиях данной задачи для двух видов действий - на текущем промежуточном этапе, для выбора необходимого варианта основного этапа, к которому следует произвести переход, а также для выбора необходимого варианта действия в начале каждого основного этапа.

Необходимо отметить, что в приведенных в вышеуказанных таблицах результатах все же наблюдается разница во времени выполнения этапов задачи между значениями, полученными в ходе моделирования и результатами экспериментов. Тем не менее, разница на каждом из этапов принимает как положительные, так и отрицательные значения, и при подсчете общей продолжительности выполнения типовой задачи в значительной мере компенсируется, обеспечивая повышенную точность скорректированной модели. Данная разница и её взаимокомпенсация, носит систематический, а не случайный, характер. Это обусловлено тем, что реальная расстановка мест осуществления пользователем ментальных действий более равномерна, чем во многих существующих ныне моделей (не только KLM, но и CMN-GOMS, NGOMSL). Вследствие этого их продолжительность отлична от рекомендуемого значения 1,2 с. Но при правильной расстановке операторов М в модели при рассмотрении конкретной задачи, модель более точно отражает суммарное время, затрачиваемое пользователем на выполнение данной задачи. Это и обуславливает адекватность модели и её высокую точность

Результаты уменьшения итоговой погрешности представлены таблице 3:

| Номер     | Погреш-  | Проведенная коррек-  | Погрешность  |
|-----------|----------|----------------------|--------------|
| варианта  | ность    | иия                  | скорректиро- |
| интерфей- | исходной |                      | ванной моде- |
| ca        | модели   |                      | ли           |
|           | 8,057%   | Изменение расстанов- | 0,008%       |

Таблица 3. Итоговая таблица сравнения

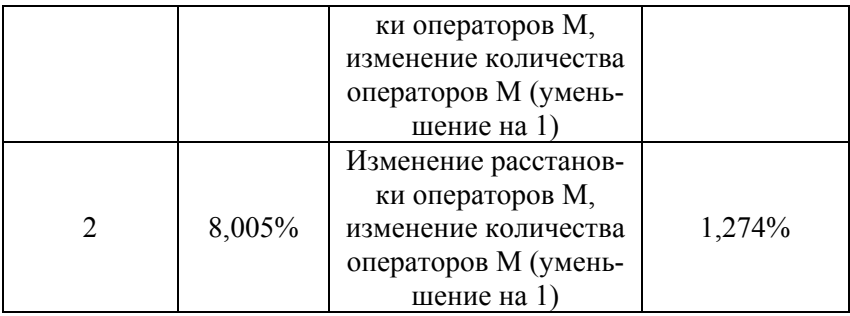

#### *4. Заключение*

В данной статье предложен метод построения и проверки гипотез в области человеко-машинного взаимодействия, применительно к системам управления. Данный метод основан на сетевом моделировании и использовании сопряженного с ним методического и математического аппарата. В качестве исходных данных используется модель интерфейса, разработанная в соответствии с методическим аппаратом KLM. Метод основан также на специальной обработке результатов экспериментов и визуализации ACT-R, построенной на основе исходной модели KLM. Анализ построенной сетевой модели позволяет провести обоснованную корректировку модели KLM и повысить её точность. Применение метода проиллюстрировано на примерах. Показано увеличение точности исходной модели за счет уменьшения её погрешности с 8% до 1-2%.

Предлагаемый метод был применён на практике при разработке ПО для ИСУ в интересах следующих организаций:

> Национального Банка Республики Татарстан (ИСУ многофункциональным мультимедийным комплексом учебного класса с возможностью оперативного преобразования в опорный центр технической поддержки ТУ Банка России по Приволжскому Федеральному округу);

- Главного Управления Банка России по Астраханской области (ИСУ многофункциональным мультимедийным комплексом конференц-зала, ИСУ распределенной системы видеоконференцсвязи);
- Главного Управления Банка России по Ульяновской области (ИСУ многофункциональным мультимедийным комплексом актового зала, ИСУ многофункциональным мультимедийным комплексом конференц-зала);
- Главного Управления Банка России по Воронежской области (ИСУ многофункциональным мультимедийным комплексом актового зала).

При решении более масштабных задач прогнозируется уменьшение погрешности с 15% до уровня не более чем 6%. Ещё более значимого эффекта возможно достигнуть при моделировании работы системы, предусматривающей одновременное выполнение оператором систем управления нескольких операций, т.к. в этом случае потенциал аппарата сетевого моделирования будет задействован наиболее полно. Данный аспект применения метода, равно как и работу оператора рассматриваемых систем управления в экстремальных условиях можно оценить при проведении дополнительного исследования.

#### *Литература*

- 1. KIERAS, D. E., A *Guide to GOMS Model Usability Evaluation using NGOMSL* On-line handout using NGOMSL; similar to Kieras 1996.
- 2. GRAY, W. D., JOHN, B. E., ATWOOD, M. E. [Project](http://www.rpi.edu/%7Egrayw/pubs/papers/1993/GJA93_HCIj.html)  [Ernestine: Validating GOMS for predicting and explaining](http://www.rpi.edu/%7Egrayw/pubs/papers/1993/GJA93_HCIj.html)  [real-world task performance](http://www.rpi.edu/%7Egrayw/pubs/papers/1993/GJA93_HCIj.html). Human Computer Interaction., 8(3), 237-309., 1993
- 3. JOHN, B. E., KIERAS, D. E. *The GOMS family of user interface analysis techniques: Comparison and contrast.* ACM Transactions on Computer-Human Interaction, 3, p. 320-351, 1996.
- 4. KIERAS, D., JOHN, B., *Using GOMS for User Interface Design and Evaluation: Which Technique?*, June-1996
- 5. TEO, L., JOHN, B. E. *Comparisons of Keystroke-Level Model predictions to observed data*. Extended Abstracts of CHI 2006.
- 6. LUO LU, JOHN B.E. *Predicting Task Execution Time on Handheld Devices Using the Keystroke-Level Model*, Conference on Human Factors in Computing Systems (CHI '05) extended abstracts on Human factors in computing systems, Portland, OR, April 2005.
- 7. JOHN B., PREVAS K., SALVUCCI D., KOEDINGER K. *Predictive Human Performance Modeling Made Easy* Paper of CHI 2004
- 8. KIERAS, D. E., *Using the Keystroke-Level Model to Estimate Execution Times*, On-line handout, 2001.
- 9. CARD, S. K., MORAN, T. P., NEWELL, A. *The psychology of human-computer interaction*. Hillsdale, NJ: Lawrence Erlbaum Associates, 1983.
- 10. FITTS, P.M.. *The information capacity of the human motor system in controlling the amplitude of movement.* Journal of Experimental Psychology, 47, p. 381-391. 1954
- 11. ANDERSON, J.R., LEBIERE, C. *The Atomic Component of Thought.* Lawrence Erlbaum Associates, Hillsdale, NJ, USA, 1998.

## **THE METHOD OF HYPOTHESES MAKING REVIEWING ABOUT USER'S BEHAVIOUR IN HUMAN-COMPUTER INTERACTION**

**Evgeniy Abdulin**, Institute of Informatics Problems of RAS, Moscow, post-graduate (pochtainst@yandex.ru).

*Abstract*: *A new method of hypotheses making and reviewing in human-computer interaction concerning control systems is offered in this paper. This method is used to make interface design for the control systems, taking into consideration their specific character,*  *and is based on critical-path method and its methodical and mathematical tools. The linear model of interface is used as input data. The analysis of critical-path chart permits to correct the source model reasonably and increase its accuracy.* 

Keywords: critical-path method, integrated control systems, human-computer interaction, interface.